#### 045713C:

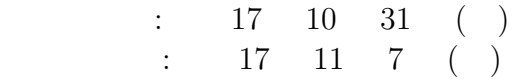

 $045709\mathrm{E}$  $045736\mathrm{B}$ 045739G **1** 目的  $($ 

# **2** 概要

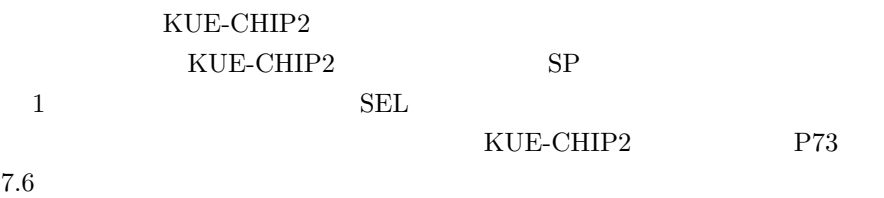

# $3$ **3.1** (1) (SUB) ACC 07H (7-5)

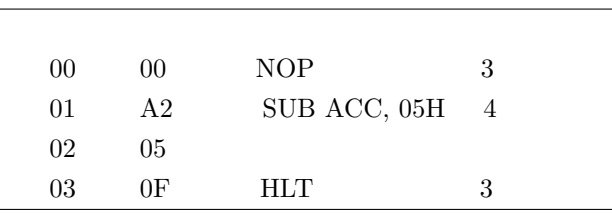

• **• • •**  $\mathbf{r} = \mathbf{r} \cdot \mathbf{r}$ 

- (a) KUE-CHIP2 **(b)** REST 0
- **(c)** SEL 0100 ACC **(d)** ACC 07H  $\qquad \qquad$  DATA 07H(00000111)  $SET$

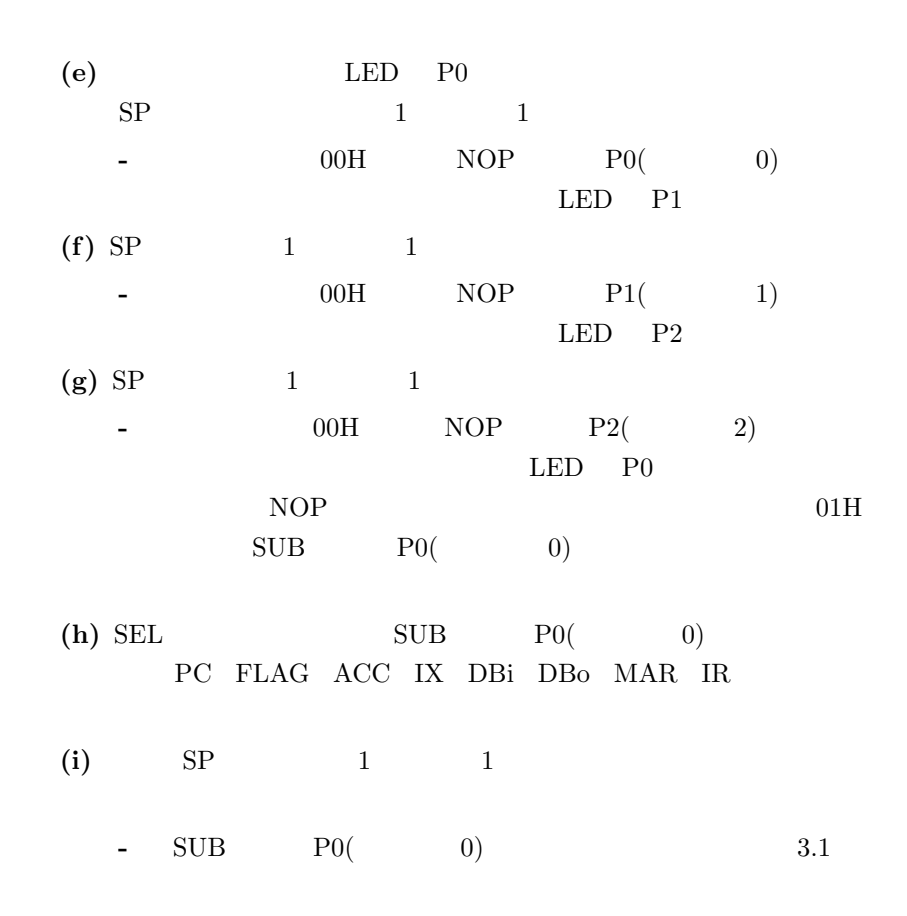

#### 1: SUB

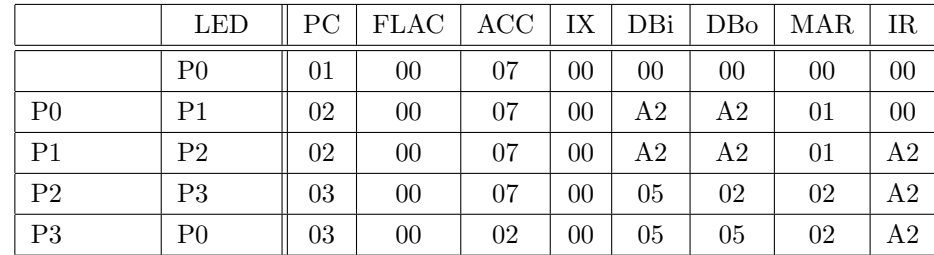

**3.2**  $(2)4$  2

1∼ 5

# **3.2.1** LD ( )

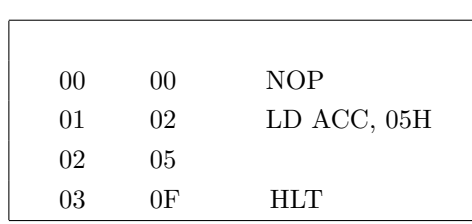

$$
2:LD \qquad (\qquad \qquad )
$$

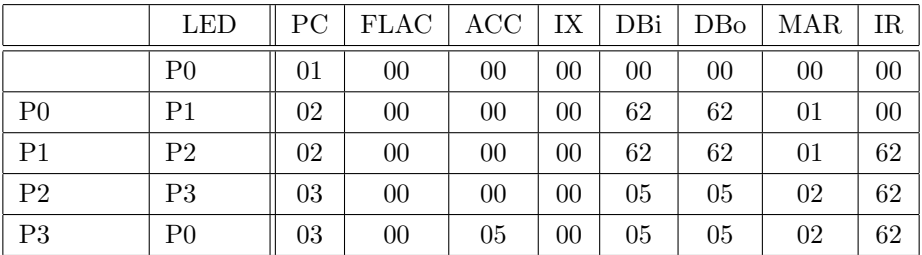

**3.2.2 LD** 命令 **(**絶対アドレスモード**)**

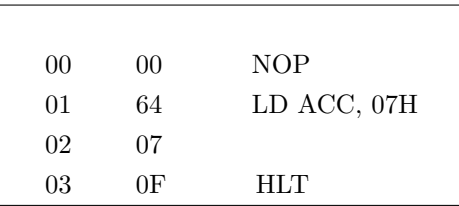

3: LD  $($ 

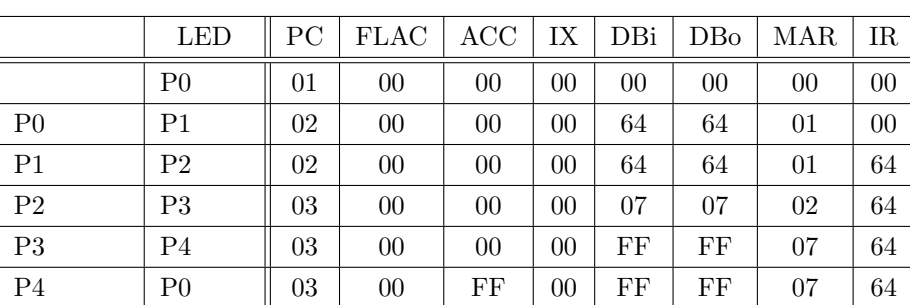

#### **3.2.3** SCG

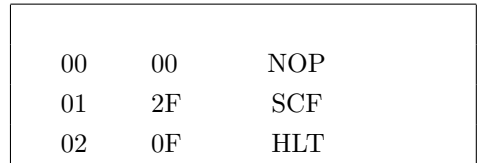

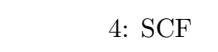

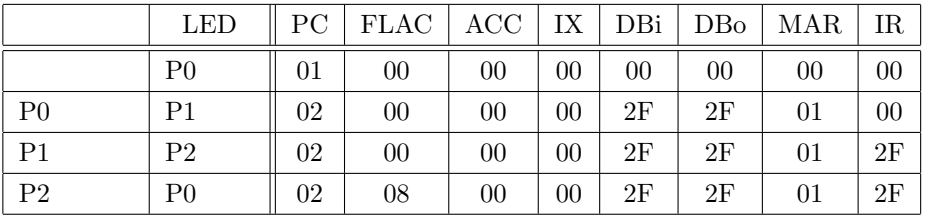

## **3.2.4** AND

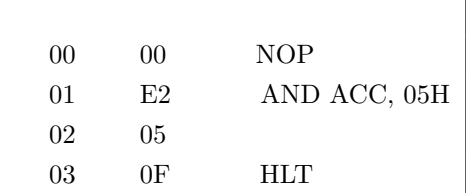

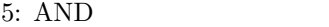

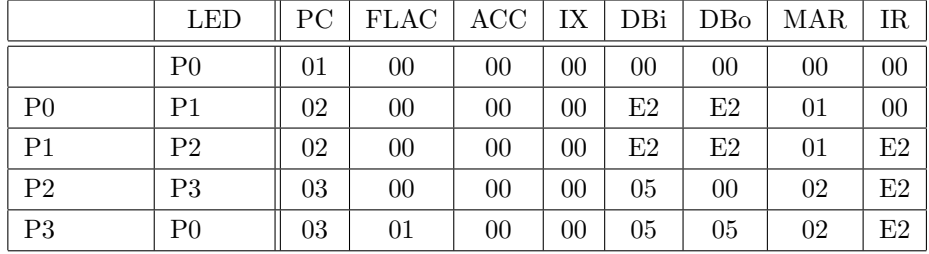

3.3 (3) 
$$
IX=1
$$
 
$$
IX=1
$$
 
$$
BZ
$$

$$
IX=1
$$
IX=2  
BZ

$$
6 \qquad 7
$$

$$
6: BZ \qquad (\qquad \qquad )
$$

|                | <b>LED</b>     | $_{\rm PC}$ | <b>FLAC</b> | ACC | IX | DBi | DBo | <b>MAR</b> | IR. |
|----------------|----------------|-------------|-------------|-----|----|-----|-----|------------|-----|
|                | P <sub>0</sub> | 02          | $00\,$      | 00  | 01 | 01  | 01  | 01         | AΑ  |
| P <sub>0</sub> | P <sub>1</sub> | 03          | 00          | 00  | 01 | 39  | 39  | 02         | ΑA  |
| P <sub>1</sub> | P <sub>2</sub> | 03          | 00          | 00  | 01 | 39  | 39  | 02         | 39  |
| P <sub>2</sub> | P <sub>3</sub> | 04          | 00          | 00  | 01 | 05  | 05  | 03         | 39  |
| P <sub>3</sub> | P <sub>0</sub> | 04          | 00          | 00  | 01 | 05  | 05  | 03         | 39  |

7: BZ  $($ 

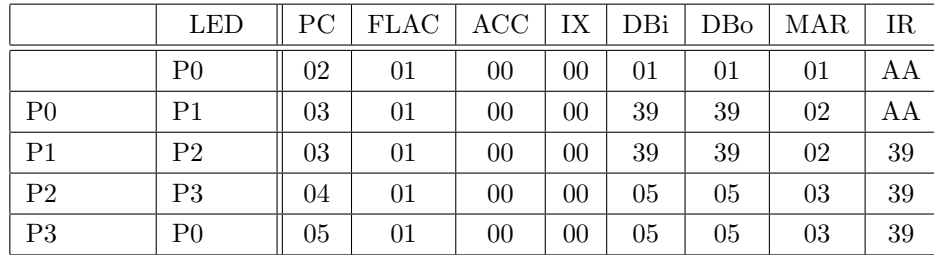

 $3.4$  (4)8 2 m(  $0x00$  ${\bf n}$  **(**  $0x01$  )  $m \div n$ 数点以下は不要**)** を求めるアセンブラプログラムを作成し,

 $n=0$ 

## $0xFF$

- $(a)$   $m > n$  n m
- (b)  $m > n$  n m
- $(c)$  *m*  $<$  *n*
- $(d)$  m = n

 $(e) n = 0$ 

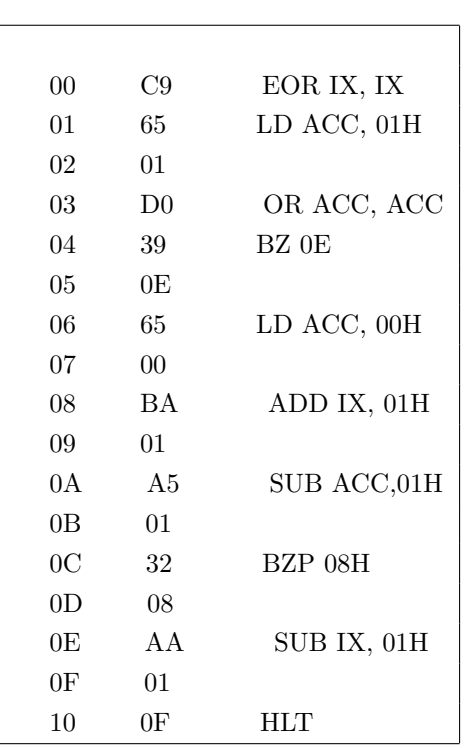

 $\rm C$ 

 $\overline{1}$ 

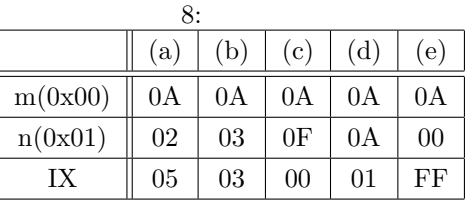

$$
(a) \qquad (e) \qquad \qquad 3.4
$$

$$
(a) \sim (c) (a), (b), (c)
$$

 $(a)(b)(c)$  m≥n  $\begin{array}{cccc} & \mbox{m} & \mbox{n} & \mbox{m} \geq \mbox{n} \\ \mbox{I} \mbox{X} & & \mbox{A}\mbox{C}\mbox{C} & \mbox{n} & \mbox{00} & \mbox{BZ} \\ & & \mbox{A}\mbox{C}\mbox{C} & \mbox{m} & & \mbox{IX} \\ \end{array}$  $ACC$  n  $ACC$  m  $ACC$  n  $ACC$ 

 $IX \t 1$ 

```
(d) m n 0A IX \text{ACC} n (\text{ACC}=0\text{A})ACC 00 NO ACC m
                 \begin{array}{lllll} \text{IX} & 1 & \text{ACC} & \text{n} & \text{ACC} \\ \end{array}00 \hspace{1.5cm} 0IX \t 02ACC 00 0A
                   NQ IX 1 IX
      00\begin{array}{lllllll} \mbox{\bf (e)} & \mbox{m} & \mbox{0A} & \mbox{n} & \mbox{00} & \mbox{IX} & \mbox{ACC} & \mbox{n} \end{array}ACC 00
     \begin{matrix} \textrm{ACC} & \hspace{1.5mm}0 \hspace{1.5mm} & \textrm{YES} \hspace{1.5mm} & \textrm{IX} \hspace{1.5mm} & \textrm{1} \hspace{1.5mm} & \textrm{IX} \end{matrix} \hspace{1.5mm} \begin{matrix} \textrm{IX} & \textrm{1} \hspace{1.5mm} & \textrm{1} \hspace{1.5mm} & \textrm{1} \end{matrix}\begin{array}{ccc} 0 & 1 & \mathrm{FF} \end{array}HLT
-----------------------------------------------------------------
#include<stdio.h>
int main(){
  unsigned short IX, m, n; /* */
  short ACC;
  m = 10;
  n = 02;IX = IX^TIX; /* IX */
  ACC = m;if(ACC == 0);else{
   ACC = n;do{
IX++; /* \qquad */
ACC = ACC-n;}\text{while}(ACC \ge 0);}
 printf("%x\n", --IX); /* IX から 1 を引いてその値を出力 */
}
```
-----------------------------------------------------------------

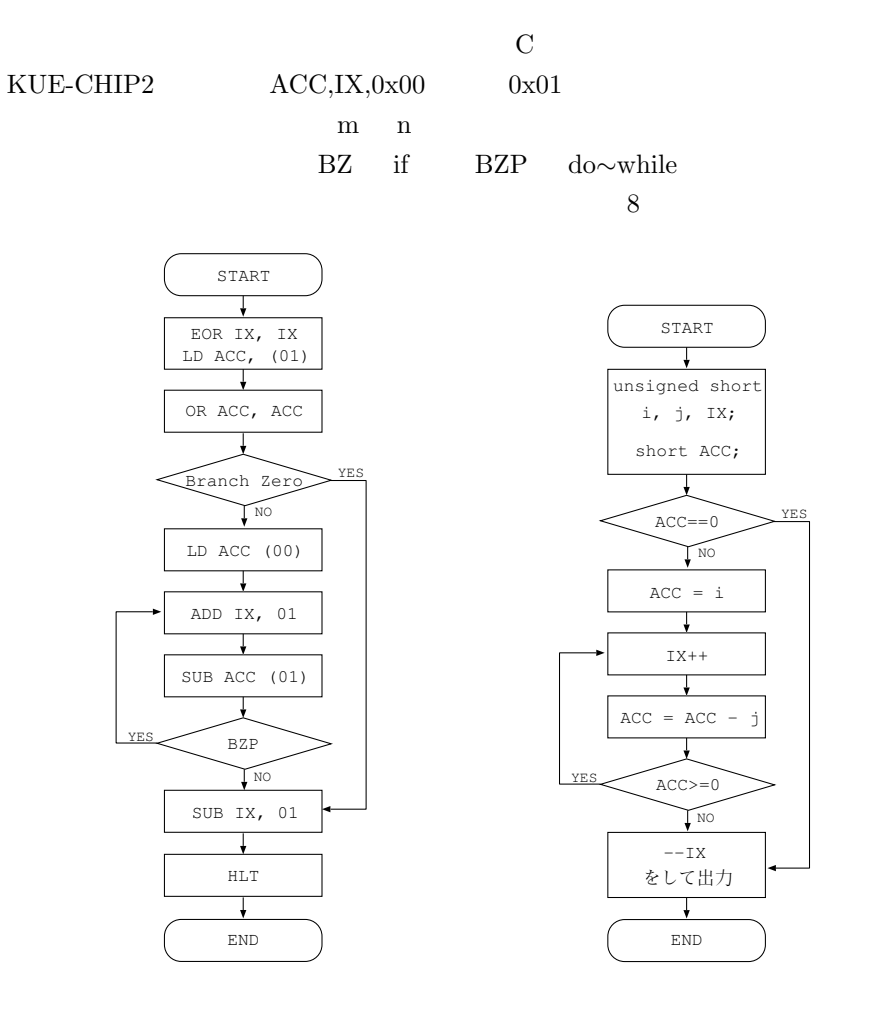

1:  $\mathbb{R}^2$ 

 $2: \, C$ 

## **4** 考察

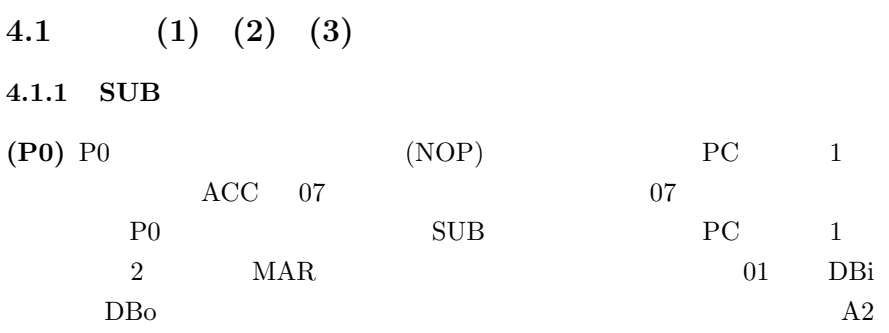

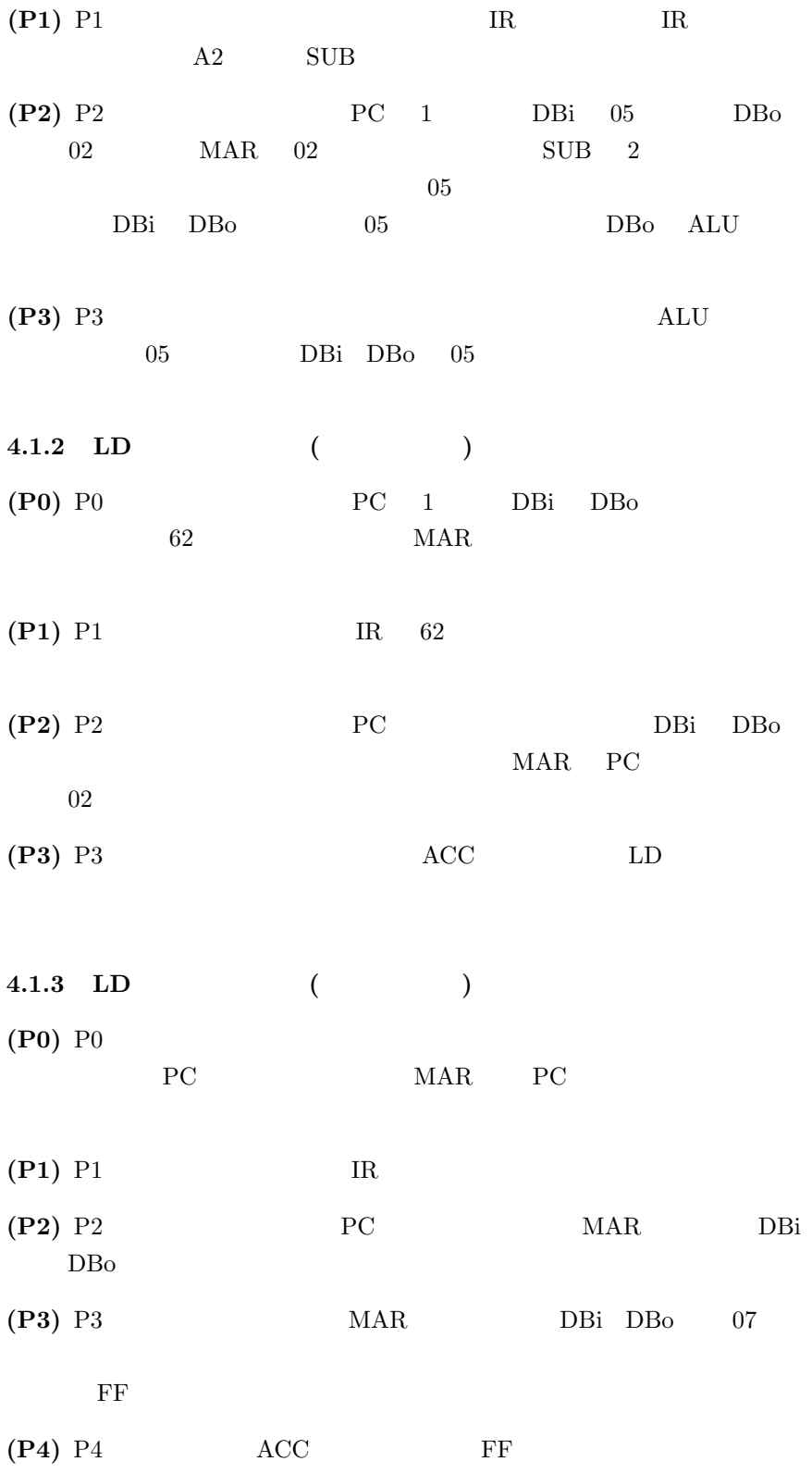

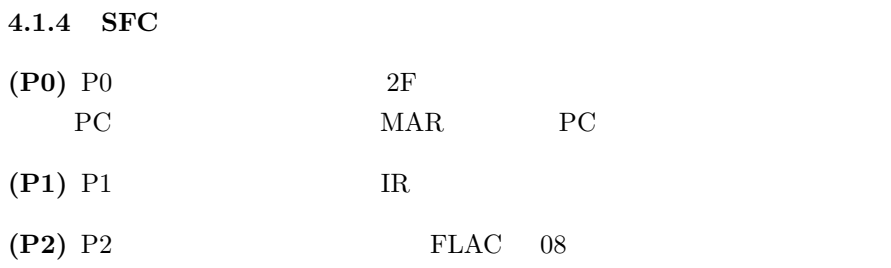

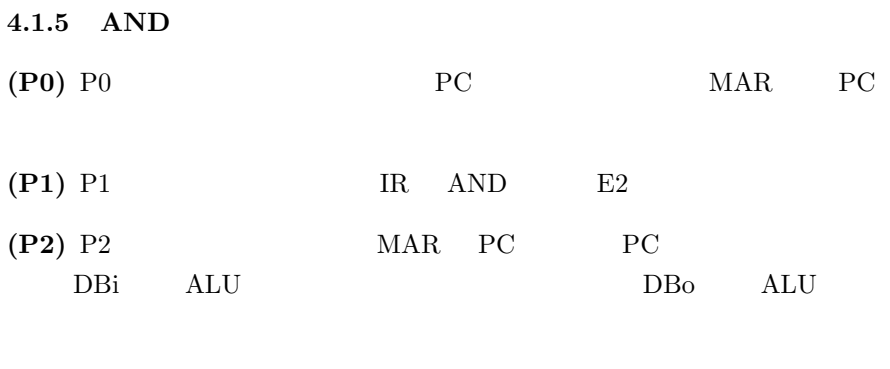

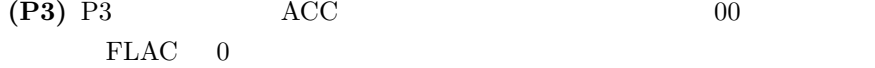

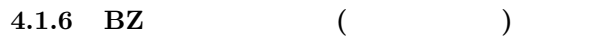

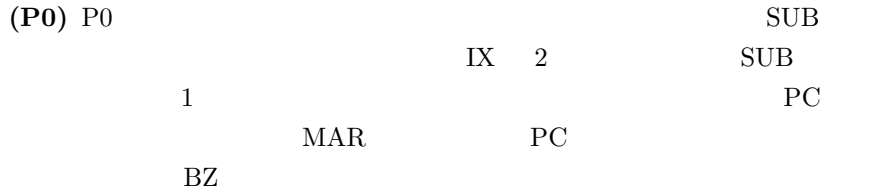

**(P1)** P1 IR 39 BZ

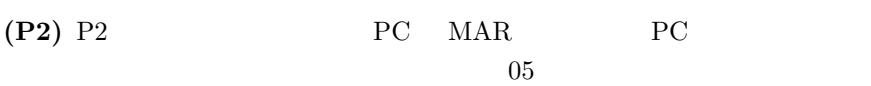

**(P3)** P3

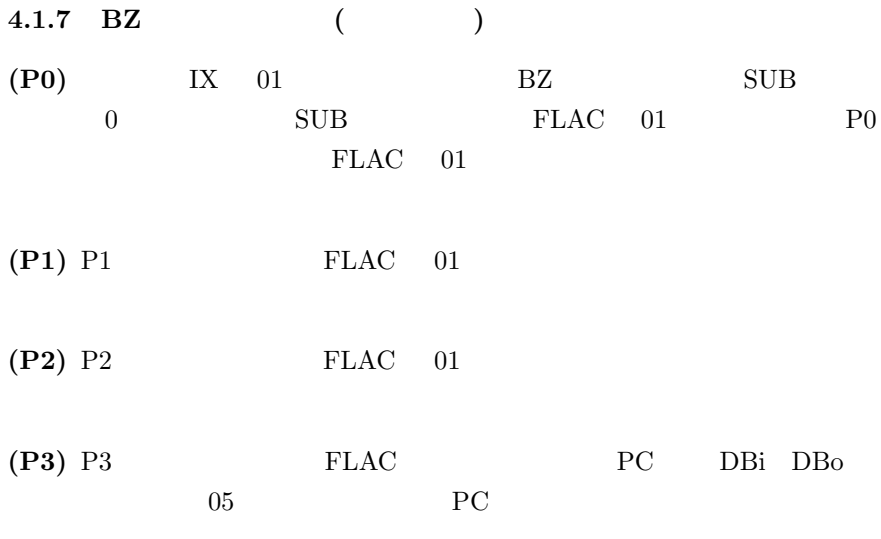

#### $4.1.8$

KUE-CHIP2 では,1 命令を P0 P1 P2 P3 P4 の最大 5 つのフェーズ

## ${\rm KUE\text{-}CHIP2}$

4.2 C

 $\mathbf C$ 

Branch <sub>1</sub> の前の演算された値しか判定できないが C if 文などを用いればそのような

 $\rm C$ 

## $4.3$

DBi DBo

DBi DBo

DBi DBo

**5** 調査課題 **5.1 CPU 5.1.1 IPC**  $\text{IPC}$  1 TPC  $\text{IPC}$  $IPC$ 

IPC  $1$  $\begin{minipage}{0.9\linewidth} \textbf{IPC} \hspace{0.5cm} 1 \hspace{0.5cm} \textbf{CPU} \hspace{1.2cm} \textbf{A} \end{minipage}$ IPC 2 B  $A$ 2 B IPC 2 B  $\text{IPC} \quad 2 \qquad 1$ 

 $5.1.2$ 

 $\rm Hz($  $IPC$ 

#### 5.1.3 MIPS

 $MIPS \t1$ 

GIPS

#### **5.1.4 FLOPS**

FLOPS Floating point number Operations Per Second 1

 $5.1.5$ 

# $\overline{1}$

## $5.1.6$

 $1$ 

# **5.2**

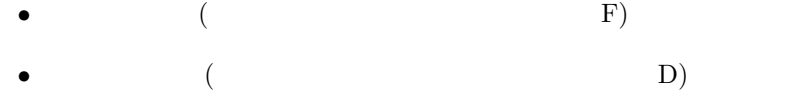

- (**b)** (e)
- *•* 結果の格納 (レジスタファイルに実行結果の格納.PC のセット W)  $1$

 $1$ 

 $3 \t 4$ 

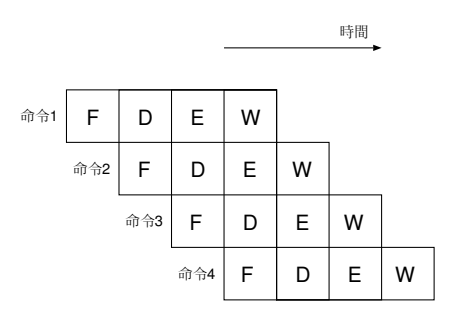

3:

 $\rm Latex$ 

 $[1]$  , we are the state of  $\mathcal{N}$  $[2]$  ,  $[3]$  ,  $\qquad \qquad \qquad$  $[4] \ \ \text{http://e-words.jp/} \ \ \text{``IT} \qquad \qquad \text{e-Words''}$ 

**6** 感想

[5] http://www.kecl.ntt.co.jp/car/parthe/html/lecture/95/kue2sfl.htm "Design of KUE-CHIP2"